# **Správa poštovní schránky | Obnova a vyhledávání emailů Bílá kniha 2003**

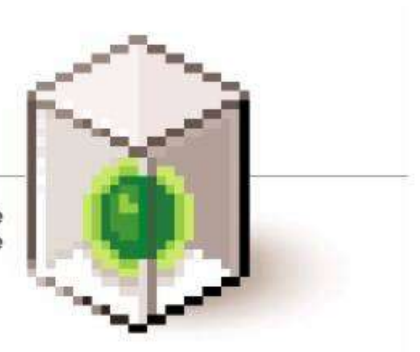

PowerControlsTM nabízí flexibilitu a šetří váš čas, peníze<br>a zdroje při obnově dat v aplikaci Exchange

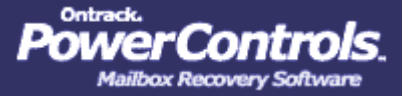

Ontrack Data Recovery Services a PowerControls jsou ochrannými známkami nebo registrovanými značkami společnosti Kroll Ontrack Inc. ve Spojených státech a/nebo jiných zemích. Veškeré ostatní ochranné známky použité v tomto dokumentu jsou majetkem jejich příslušných vlastníků.

© 2003 Kroll Ontrack Inc. Veškerá práva vyhrazena.

#### **Proč jsou obnova emailů a vyhledávání v archivech elektronické pošty důležité?**

Emaily se staly zdrojem životní síly podnikání. Více než jiné prostředky komunikace a více než jakýkoli jiný obchodní nástroj spoléhají společnosti na elektronickou poštu prakticky v každém aspektu svého podnikání. A pro mnohé malé, středně velké i velké společnosti znamená používání elektronické pošty používání poštovních schránek uložených na serveru Microsoft ® Exchange.

Od jednoduché interní komunikace, přes klíčové obchodní hovory se zákazníky až k fakturaci a účtování a rozhodování na nejvyšších úrovních se elektronická pošta – a Microsoft Exchange Server – podílejí na obchodním životě na všech úrovních. Žádná společnost by dnes bez elektronické pošty nemohla existovat, stejně jako by nemohla existovat bez telefonu nebo elektřiny. Elektronická pošta nejen zefektivňuje práci zaměstnanců a celé podnikání, ale také představuje nejúspornější prostředek komunikace.

#### **Trendy ukazují, že podniky jsou stále více závislé na elektronické poště bez náznaku zpomalení**

Zamyslete se nad následujícími statistikami:

- V roce 2002 bylo podle skupiny zabývající se průzkumem trhu IDC odesláno v průměru 31 miliard emailů denně. Do roku 2006 toto číslo výrazně vzroste na 60 miliard denně.
- Průměrný pracovník kanceláře ve Spojených státech denně odešle a přijme 60 až 200 emailů, jak uvedl Kevin Craine v článku "Podívejme se na právníky. Je vaše IT oddělení připraveno?"
- Podle sdružení pro spolupracující elektronické systémy notebooků (CENSA), oborové organizace zabývající se uchováváním elektronických záznamů na mezinárodní úrovni, se může za dalších deset let počet vytvořených elektronických záznamů zdvojnásobit každých šedesát minut.
- V některých odvětvích existuje v průměru více než jedna schránka elektronické pošty na každého zaměstnance. Například v oblasti telekomunikací je registrováno průměrně 1,14 poštovních schránek na jednoho zaměstnance a v oblasti high-tech a ve finančních službách je to 1,07 schránek na zaměstnance.

Je jasné, že podniky na celém světě jsou emaily doslova zaplaveny a že elektronickou poštu je potřeba řídit z obchodních, zákonných i právních důvodů.

### **Potřeba obnovy elektronické pošty z pohledu obchodu**

Obchodní požadavky jsou primárním faktorem, který řídí potřebu správy elektronické pošty. Hlavním důvodem je skutečnost, že mnohé společnosti ukládají svoji poštu pouze na serveru. Společnost Kroll Ontrack, nejvýznamnější poskytovatel služeb elektronické archivace a obnovy dat, provedla mezi 177 správci elektronické pošty spravujícími 250 či více poštovních schránek průzkum, který ukázal, že 37% společností ukládá své emaily pouze na serveru. Protože se emaily ukládají jen na serveru, je nejdůležitější věcí místo pro ukládání dat a mnoho společností proto stanovuje pro poštovní schránky velikostní omezení. Společnost Kroll Ontrack zjistila, že určité kvóty pro velikost poštovních schránek si stanovilo 72% společností. Tato omezení nutí zaměstnance, velkou část svých emailů mazali, a to i v případech, že jsou pro jejich práci důležité. Průzkum společnosti Kroll Ontrack také ukázal, že 25% společností vyžaduje, aby zaměstnanci při dosažení plné kvóty mazaly své emaily jako jediné možné opatření. Protože však zaměstnanci musejí mazat emaily důležité pro jejich práci, vznášejí na výpočetní oddělení velké množství žádostí o obnovu svých emailů – a v mnoha případech existují takové emaily pouze v podobě záloh. Takže i když může ukládání emailů na serveru a nastavování limitů pro velikost poštovních schránek splňovat potřeby IT v oblasti řízení ukládání dat, vzniká zde problém při řešení obchodních potřeb zaměstnanců, čímž se zvyšuje četnost požadavků na obnovu emailových zpráv ze záloh.

### **Potřeba obnovy elektronické pošty z pohledu zákona**

Potřeba archivovat a obnovovat elektronickou poštu vyplývá rovněž ze zákonných a regulačních nařízení. Nejrůznější státní a federální regulační nařízení vyžadují, aby byly emaily uchovávány jako běžná součást podnikání. Například Správa potravin a léčiv a Komise pro cenné papíry a burzy mají stanovena pravidla určující, jaké informace musejí být uchovávány a kdykoli k dispozici. A zákon o zdravotním pojištění (Health Insurance Portability and Accountability Act - HIPAA) ukládá nejrůznější povinnosti související s uchováváním zdravotních dat. I když jsou různými nařízeními nejvíce ovlivněny sektory zdravotnictví a finančních služeb, přibývá počet nařízení i v ostatních odvětvích.

#### **Potřeba obnovy elektronické pošty z pohledu práva**

Komunikaci v současném obchodním prostředí vládne elektronická pošta. Protože je založena na počítačových systémech, stává se toto komunikační médium předmětem formálního záznamu, který často obsahuje klíčové informace napomáhající společnosti při sledování klíčových událostí, chování zaměstnanců či při výměně informací. Emaily mohou být považovány za platné právní dokumenty a proto je potřeba zajistit jejich bezpečné uchovávání, obnovování i vytváření pro případ soudního sporu.

Vzhledem k řadě nařízení a ustanovení, na základě kterých je třeba elektronickou poštu uchovávat, musí být emaily často překládány při soudních přích. Je nesmírně důležité, aby pracovníci IT oddělení chápali nařízení upravující získávání emailů jako formálních dokumentů oproti běžnému uchovávání elektronické pošty pro interní obchodní účely a aby tato nařízení dodržovali. Existuje mnoho softwarových produktů, které mohou při obnově a předkládání emailů napomáhat, ne všechny však splňují požadavky na postupy vyžadované pro zabezpečení emailových zpráv jako dokumentů, které mají šanci uspět při soudním sporu.

### **Chybějí dostatečné postupy zálohování a obnovy**

I přes mnohé obchodní, zákonné a právní požadavky na archivaci a obnovu elektronické pošty neuplatňují mnohé společnosti dostatečné postupy při zálohování a obnově. Podle společnosti zabývající se průzkumem trhu Osterman Research provádí 67% společností zálohování svých emailových systémů pouze na jednoduchých páskách, které recyklují každých 90 dní. Cohasset Associates, poradenská firma specializující se na správu informací založenou na dokumentech, zjistila, že 39% organizací nemá stanovenu dokonce ani základní strategii pro uchovávání elektronické pošty.

Společnosti nesplňují požadavky kladené na archivaci a obnovu elektronické pošty zejména kvůli technickým obtížím, které jsou s tímto procesem spojeny. Mnohé spoléhají na aplikaci Microsoft Exchange, která však nenabízí žádný jednoduchý způsob archivace, prohledávání a zálohování emailů. V příští části této bílé knihy se podíváme na problémy související s obnovou emailů a prohledáváním archivů elektronické pošty s využitím aplikace Exchange.

#### **Proč jsou obnova emailů a vyhledávání v archivech elektronické pošty obtížné?**

Mnoho podniků používá emailový server Microsoft Exchange kvůli kompletní sadě potřebných funkcí a možnosti integrace s aplikací Microsoft Office přes emailového klienta Outlook. Aplikace Exchange má však jednu zjevnou slabinu – je velmi obtížné obnovovat zprávy, poštovní schránky a jiná data. Abychom pochopili proč je to tak, podíváme se na uspořádání databáze této aplikace.

# **Uspořádání databáze aplikace Exchange**

Prohlížet archivy elektronické pošty a obnovovat emaily v aplikaci Exchange je velmi složité zejména kvůli složitosti a nepřizpůsobivosti uspořádání databáze a souvisejícím obnovovacím procesem. Právě kvůli nedostatku flexibility aplikace Exchange je vyhledávání a obnovování někdy prostě nemožné.

Microsoft Exchange obsahuje jednu primární databázi pro všechny poštovní schránky – Priv.edb. Tento jeden soubor obsahuje poštovní schránky, stejně jak jako emailové zprávy. Neobsahuje však veškeré emaily ve všech verzích aplikace. S nástupem aplikace Microsoft Exchange 2002 se objevil další soubor nazvaný Priv.stm, který se v poště používá také. Tento doprovodný soubor k Priv.edb obsahuje veškeré příchozí emaily z Internetové emailové služby aplikace Exchange, které ještě nebyly přečteny. Po přečtení emailu přicházejícího z Internetu je příslušný soubor přidán do databáze Priv.edb a vymazán z Priv.stm.

Dále je se souborem Priv.edb spojeno několik dalších protokolových souborů. Tyto protokolové soubory obsahují veškeré emaily odeslané a přijaté od chvíle pořízení poslední zálohy. Po pořízení záloh zkopírují protokolové soubory své informace do souboru Priv.edb, a protokolové soubory samotné jsou vyprázdněny.

### **Jak funguje zálohování v aplikaci Exchange**

Abyste plně pochopili, jakým způsobem lze data obnovit, musíte nejprve porozumět způsobu zálohování v aplikaci Exchange. Jak uvidíte, charakter tohoto zálohování v kombinaci se strukturou databáze aplikace Exchange celý proces obnovy dat značně komplikují.

Existují dva hlavní typy zálohování v aplikaci Exchange: on-line zálohování a off-line zálohování. Při on-line zálohování server pokračuje v práci i v průběhu zálohování samotného a tak je možné nadále odesílat a přijímat emaily – funkce elektronické pošty nejsou nijak přerušeny. Při off-line zálohování se server při zálohování vypne a funkce elektronické pošty se přeruší. Výhody off-line zálohování spočívají v rychlosti, takže administrátoři musejí hledat rovnováhu mezi potřebou rychlé práce a nevýhodou přerušení elektronické pošty, když se rozhodují, zda budou provádět on-line či off-line zálohování.

Administrátoři se také musejí rozhodovat, zda provést zálohování úplné nebo zálohování pouze určitých poštovních schránek (zálohování jednotlivých poštovních schránek namísto zálohování celé databáze se nazývá "cihlové zálohování" – "*brick-level backup*"). V případě úplného zálohování se zálohují celé soubory Priv.edb a Priv.stm, stejně tak jako související protokolové soubory. Tento typ zálohování je ideální pro obnovu v případě velké nehody – pokud dojde ke zhroucení serveru nebo pevného disku, je možné obnovit celou databázi Exchange, takže lze obnovit všechny emaily i poštovní schránky.

Tento způsob zálohování je však spojen se závažným problémem: můžete obnovit pouze celou databázi s veškerými poštovními schránkami a emaily. Není možné obnovit jednu poštovní schránku nebo skupinu poštovních schránek a nelze obnovovat ani jednotlivé emaily. Jde o přístup "všechno nebo nic". Dále nemůže prohledávat zálohované poštovní schránky ani emaily a hledat jednotlivé zprávy.

Existuje však jedna výjimka – jde o drahou a komplikovanou metodu, která umožňuje administrátorům provádět úplné zálohování a pak obnovovat jednotlivé poštovní schránky či zprávy. K tomu je potřeba vytvořit duplikát serveru aplikace Exchange nazývaný obnovovací server a pak zálohy na tento server zkopírovat. Z tohoto serveru je možné exportovat jednotlivé poštovní schránky do souborů .PST a pak začít v těchto .PST souborech hledat zprávy, které potřebujete obnovit. Nakonec zkopírujete dané zprávy zpátky na sever. Tento postup je však drahý, složitý a ne vždy je možné jej uplatnit. Obnovovací server musí být nakonfigurován stejně jako server s aplikací Exchange, takže pokud nebyly informace o Exchange serveru dobře zdokumentovány, nebude možné zálohování provádět. Nákup a údržba obnovovacího serveru je navíc velmi nákladná. Mohli byste sice postavit svůj obnovovací server jen v případě potřeby, ale tento proces trvá celý den, což je všeobecně v prostředí obchodní společnosti, kde jsou informace potřeba rychle, velmi nepraktické.

Cihlové zálohování vám umožňuje zálohovat vždy jen jednu poštovní schránku, takže tímto postupem můžete obnovovat jednotlivé poštovní schránky, skupiny poštovních schránek, jednotlivé zprávy, případně skupiny zpráv. Tento postup má však rovněž určité nedostatky. Kvůli neefektivitě způsobu zálohování dat zabírají cihlové zálohy mnohem více místa než úplné zálohy. Zaberou také mnohem více času. Například u serveru se 400 poštovními schránkami bude úplné on-line zálohování trvat jednu hodinu. Stejný server provádějící cihlové zálohování všech těchto poštovních schránek po jedné bude potřebovat 18 hodin. Navíc není možné při použití cihlového zálohování obnovit kompletní databázi v aplikaci Exchange – pro tento účel je potřeba provést úplné zálohování.

### **Problémy se zálohami v aplikaci Exchange**

Kvůli výše uvedeným skutečnostem jsou administrátoři při rozhodování o strategii zálohování stavěni před těžkou volbu. Mají se provádět jen úplná zálohování, protože jsou mnohem méně nákladná a náročná na zdroje, než zálohování cihlová? V případě úplného zálohování však neexistuje žádný jednoduchý způsob obnovy jednotlivých poštovních schránek a zpráv, což je problematické pro společnosti, které potřebují vyhledávat a obnovovat jednotlivé emailové zprávy a poštovní schránky.

Cihlové zálohování jako takové však také není příliš praktické kvůli potřebnému času a nákladům. A je tu ještě další problém – při cihlovém zálohování nelze obnovit celou databázi.

Proto jsou společnosti – co se zálohování týče – postaveny před nepříliš ideální volbu. Mnohé používají smíšený přístup a provádějí zálohování obojího typu, tedy úplné zálohování i cihlové zálohování, v různých rozvrzích. Protože je však cihlové zálohování tak nákladné a časové náročné, provádějí některé společnosti cihlové zálohování jen v případě vybraných poštovních schránek, například schránek nejvyšších představitelů nebo vrcholových manažerů.

### **Jak tento problém řeší aplikace PowerControls**

PowerControls, software pro obnovu poštovních schránek vyvinutý společností Ontrack Data Recovery, řeší tento problém tak, že umožňuje administrátorům obnovovat jednotlivé zprávy, poštovní schránky, přílohy a dokonce i záznamy o událostech, kontakty a úkoly z předchozích úplných záloh. Software je schopen přímo číst soubory .EDB, a tudíž není potřeba provádět cihlové zálohování kvůli obnově jednotlivých zpráv a poštovních schránek. Umožňuje vám prohledávat všechny poštovní schránky v archivu souboru .EDB, místo aby prohledávat jednu poštovní schránku po druhé, nebo vybíral staré zálohy pořízené on-line kvůli analýze. Vyhledávání může probíhat s využitím nejrůznějších kritérií, včetně klíčových slov, předmětu, data a konkrétních uživatelů. Jednotlivé poštovní schránky není třeba zálohovat, protože je lze obnovit přímo ze souboru .EDB.

PowerControls nevyžaduje, abyste měnili svůj běžný zálohovací postup – pracuje v souladu s vašimi stávajícími zálohovacími procesy. A pokud tyto procesy změníte, bude s nimi pracovat stejně tak. PowerControls bude také pracovat i se zálohami, které jste pořídili v minulosti, takže budete moci obnovovat data z jakýchkoli záloh, které existovaly před instalací aplikace PowerControls.

### **Jak PowerControls funguje**

Abyste snadněji pochopili, jakým způsobem aplikace PowerControls funguje, musíte porozumět její architektuře. Na obrázku 1 je uvedeno schéma práce aplikace.

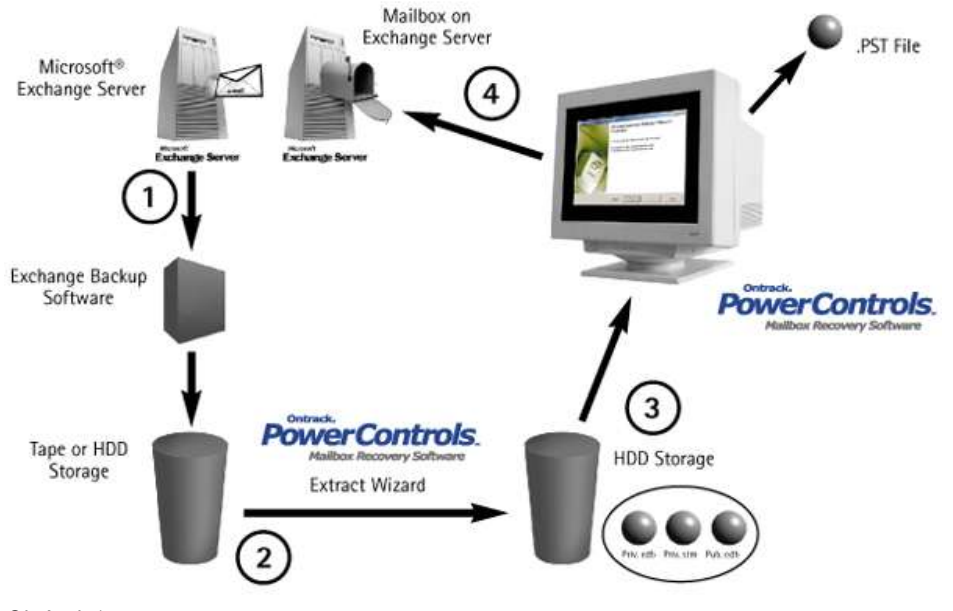

*Obrázek 1*

Klíčovou vlastností aplikace PowerControls je schopnost číst přímo ze souboru .EDB. Její použití nevyžaduje žádné úpravy zálohovacích postupů – aplikace nastupuje poté, co byla záloha pořízena.

- **Krok 1:** Jako za normálních okolností pořídí zálohovací software zálohu databáze Exchange a vytvoří zálohovací sady Exchange.
- **Krok 2:** ExtractWizard aplikace PowerControls obnoví databázi v alternativní lokaci, jiné než je server aplikace Exchange, jak vidíte v Kroku 2.

Poznámka: U zálohovacích formátů, které v současné době ExtractWizard nepodporuje, obnovuje zálohovací software Exchange databázi v alternativní lokaci, jiné než je server aplikace Exchange.

A nakonec…

- **Krok 3:** PowerControls lze nyní použít k prohlížení a vyhledávání v jednotlivých poštovních schránkách, zprávách a přílohách, jak vidíte v Kroku 3.
- **Krok 4:** PowerControls může obnovovat jednotlivé poštovní schránky, zprávy či přílohy zpátky na Exchange server, případně do nového nebo již existujícího souboru .PST v jiné lokaci.

# **Stručný praktický pohled na PowerControls**

Ačkoli má software PowerControls neuvěřitelné možnosti, překvapivě snadno se používá. Když aplikaci PowerControls spustíte poprvé, objeví se pomocník Data Wizard. Ten vás provede procesem výběru databáze v aplikaci Exchange, kterou bude třeba obnovit, ať už na Exchange serveru nebo do souboru .PST, a pomůže vám také zvolit umístění příslušného serveru nebo souboru. Na obrázku 2 vidíte pomocníka v akci.

Potřebujete-li obnovit jednotlivé poštovní schránky nebo zprávy, můžete nejprve přímo otevřít soubor .EDB a pak i soubor .PST nebo Exchange server, na který budete příslušné poštovní schránky či zprávy obnovovat. (Poznámka: Pokud nemáte připraven cílový .PST soubor, do kterého si přejete poštovní schránky či zprávy obnovit, vytvoří PowerControls nový soubor .PST.).

Jakmile otevřete soubor .EDB, je velmi jednoduché nalézt konkrétní zprávy, které si přejete obnovit. PowerControls využívá vyhledávací rozhraní podobné dialogovému oknu Advanced Find aplikace Outlook. Jak vidíte na obrázku 3, můžete hledat podle klíčových slov, podle pole "Odeslané od", "Odeslané komu", případně podle pole "Datum".

Poté, co ukončíte vyhledávání, zobrazí PowerControls veškeré zprávy, které odpovídají vašim kritériím vyhledávání. Můžete tyto zprávy přetáhnout do cílové složky nebo je do složky zkopírovat jinak. Stejným způsobem můžete také obnovit celou složku.

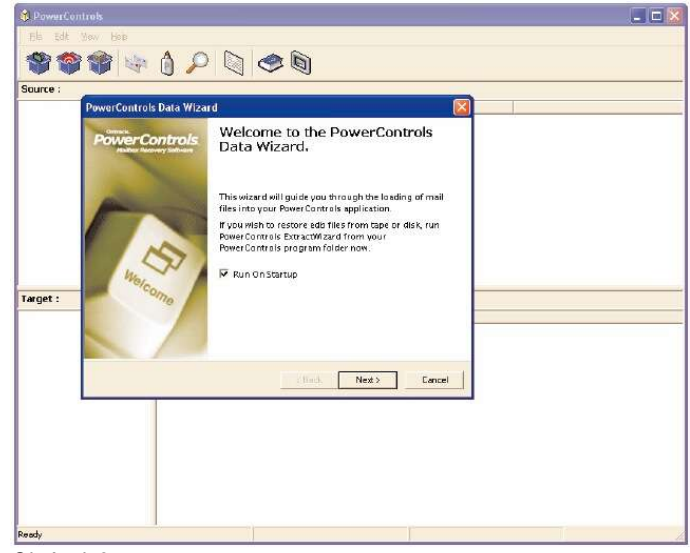

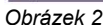

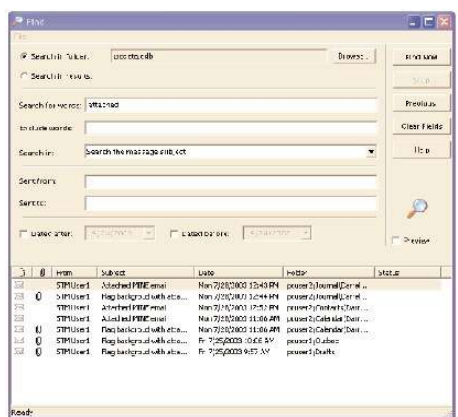

okna a přetáhněte ji do cílového umístění, kam si ji přejete zkopírovat. Až bude aplikace PowerControls příslušnou poštovní schránku kopírovat, zobrazí se protokolové dialogové okno, ve kterém uvidíte, jak kopírování probíhá, ale i další informace – viz. obrázek 4 (na následující straně). Probíhající operaci můžete kdykoli ukončit kliknutím na tlačítko Zrušit. Poštovní schránky můžete také kopírovat tak, že je vyberete, kliknete na tlačítko Kopírovat a pak Vložit, čímž se vybrané soubory zkopírují do požadovaného umístění. O obou operacích si můžete vytisknout zprávu, která bude obsahovat podrobnosti o vašich krocích, nebo ji můžete uložit do textového souboru.

Chcete-li obnovit celou poštovní schránku, vyberte ji ze zdrojového

Jednou z nejdůležitějších a nejužitečnějších vlastností aplikace PowerControls je pomocník ExtractWizard. Většina

#### *Obrázek 3*

zálohovacích programů vám umožňuje obnovovat data v aplikaci Exchange pouze na ten samý server nebo na duplikát serveru, ze kterého byla data zálohována. Pomocník ExtractWizard však obnoví data aplikace Exchange na jakýkoli stroj, v jakémkoli množství či do jakékoli složky, kterou si zvolíte.

Při spuštění pomocníka ExtractWizard mu nejprve sdělíte, kde jsou data v tuto chvíli umístěna. PowerControls datové soubory v dané lokaci vyhledá a ukáže vám, co nalezl, jak vidíte na obrázku 5.

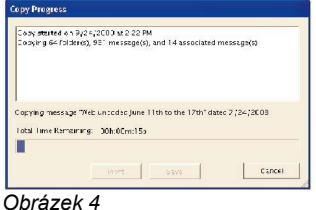

Vyberete si soubory, které si přejete obnovit, a pak sdělíte pomocníkovi, kam si je přejete obnovit. Pomocník pak začne data obnovovat do vámi definovaného umístění, a když je hotov, zobrazí se obrazovka podobná té na obrázku 6. Když je celý postup ukončen, klikněte na tlačítko "Další".

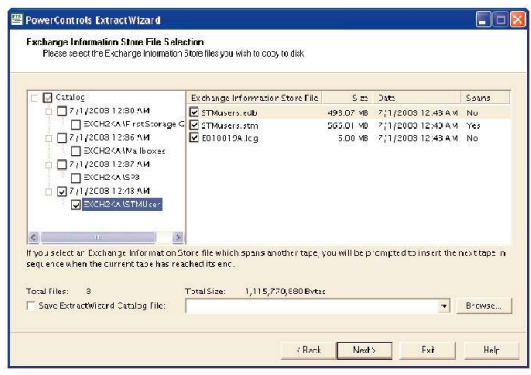

*Obrázek 5 Obrázek 6*

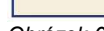

EIFIR

.<br>Helm

PowerControls™ ExtractWizard Finished

ECTRICIAL III SUCURE ESPECIE III II SUCCESSE (SAMERICAL SUCCESSE)<br>SULCEMENT MOSCIE III III SUCCESSE (SAMERICAL 2.000 12.40 AM POSTO<br>C. Document Moscie Co.<br>M. STM SET STANDON III SUCCESSE (SAMERICAL 2.000 12.40 AM POSTO<br>C.

Rack Finish

Extract started on 9/24/2003 at 2:35:41 PM.<br>Extract finished on 9/24/2003 at 2:36:07 PM.<br>Elepsed lime 00:102m.255.<br>Extracted 1,115,770,380 Eytes of 1,"15,770,880 By

.<br>All files mark concern is astro-

# **Výhody aplikace PowerControls**

PowerControls řeší problémy, se kterými se potýkají administrátoři při zálohování a obnovování elektronické pošty z Exchange serveru. Protože je schopen vyhledávat v souborech .EDB a zprávy z těchto souborů extrahovat, šetří váš čas i peníze. Zajišťuje také, aby měly společnosti vždy jednoduchý a rychlý přístup k archivovaným emailům, ať už kvůli interním potřebám, z právních důvodů či pro jakékoli jiné použití.

Připomínáme, že užitečnost produktu k obnově elektronické pošty jako je PowerControls spočívá i v možnosti provádět vyhledávání, obnovování a přípravu emailových dat za účelem jejich použití jako důkazu při právních sporech, i když postup využití informací musí probíhat podle určitých pokynů a nařízení. Doporučujeme, abyste se v takových případech poradili s odborníky na právo a technologie, jako jsou nejvyšší právní zástupci v dané společnosti, pracovníci advokátních kanceláří, případně právní poradci ve společnosti Kroll Ontrack.

# **Ušetřený čas**

PowerControls vám umožňuje výrazně snížit dobu obnovování dat tím, že vás nechá obnovovat jednotlivé poštovní schránky, složky či jakýkoli počet zpráv a příloh, takže nepotřebujete provádět cihlové zálohování. Cihlové zálohování je nesmírně náročné na čas a na zdroje. PowerControls můžete použít k obnově toho, co obnovit chcete, přímo na váš pracovní Exchange server nebo do souboru .PST. Tato aplikace může obnovovat nejen zprávy a přílohy, ale také položky poznámek, kontaktů, kalendáře a úkolů.

Vyhledávací vlastnost aplikace PowerControls vám umožňuje obnovovat pouze taková data, která určíte, a nikoli celý soubor .EDB. Za normálních okolností musíte obnovovat celý soubor .EDB, pokud nechcete provádět cihlové zálohování. Namísto toho můžete nyní využít vyhledávací vlastnosti aplikace PowerControls k prohledání souboru .EDB, najít si potřebné zprávy či data, která si přejete obnovit, a pak obnovíte pouze vybrané zprávy nebo data namísto celé databáze.

# **Ušetřené náklady**

Jak jsme v tomto textu již uvedli, je možné jednotlivé poštovní schránky a zprávy obnovovat s využitím souborů . EDB i bez aplikace PowerControls, avšak pouze za použití nákladných a časově náročných postupů. Musíte vytvořit duplikát Exchange serveru (nazvaný obnovovací server), pak na tento server zkopírovat zálohovaná data a pak teprve můžete exportovat jednotlivé poštovní schránky do souborů .PST. V těchto .PST souborech vyhledáte zprávy, které potřebujete obnovit, a pak je zkopírujete zpět na server.

Nákup a údržba obnovovacího serveru je však drahým řešením. A zálohovací proces samotný je namáhavý a vyžaduje od IT oddělení využívání značných zdrojů. Některá oddělení IT se mohou rozhodnout postavit obnovovací server pouze v případě potřeby namísto jeho drahého nákupu a náročné údržby. To však může zabrat celý den. Navíc je tento postup často velmi nepraktický, protože zálohované informace jsou obvykle potřeba rychle. Náklady na vybudování serveru od úplného začátku jsou také dosti vysoké.

Takže skutečně existují i jiné možnosti obnovy jednotlivých poštovních schránek a zpráv, ale nemusí jít nutně o možnosti nejúčinnější a nejlevnější. Produkt jako je PowerControls nabízí mnohem účinnější a levnější řešení než jiné postupy, a to za cenu, která se rozhodně vyplatí – obvykle se vrátí při prvním použití aplikace. Uvádíme zde pět základních důvodů, které nejlépe vyjadřují výhody aplikace PowerControls jako nejspolehlivější metody obnovy jednotlivých poštovních schránek a zpráv v porovnání s ostatními metodami, které jsou náročnější na pracovní síly a také nákladnější.

# **Pět hlavních důvodů proč používat PowerControls**

Z aplikace PowerControls můžete mít užitek v pěti základních oblastech:

- **Minimalizace prostoru potřebného k uchovávání dat a minimalizace nákladů potřebných k uchovávání a archivaci záloh.** PowerControls eliminuje potřebu zálohování jednotlivých poštovních schránek, čímž také šetří veškerý zálohovací prostor, náklady a čas potřebný k provádění cihlového zálohování.
- **Výrazně zkracuje dobu potřebnou k obnově jednotlivých poštovních schránek.** PowerControls obnovuje položky elektronické pošty z předchozích úplných záloh přímo do pracovního Exchange serveru nebo přímo do nového nebo stávajícího souboru .PST, čímž eliminuje potřebu veškerých kroků potřebných k zvláštnímu importu pošty zpět do aplikace Exchange nebo Outlook.
- **Zkracuje bodu potřebnou k zálohování informací.** PowerControls úplně eliminuje potřebu vytváření záloh jednotlivých poštovních schránek. Jinými slovy – většina společností dnes provádí obvyklé úplné zálohování v rámci aplikace Exchange a pak spustí další proces k zálohování jednotlivých "Velmi důležitých poštovních schránek" (Very Important Mailboxes – VIM). Díky aplikace PowerControls tento druhý proces odpadá.
- **Minimalizuje dobu potřebnou k lokalizaci všech emailů splňujících konkrétní kritéria klíčová slova, konkrétní uživatel (uživatelé), předmět, datum.** PowerControls má vlastnost Pokročilého zálohování, prostřednictvím které je možné prohledávat veškeré poštovní schránky a archivu souboru .edb a není potřeba prohledávat jednotlivé poštovní schránky jednu po druhé, či vyvolávat staré zálohy zpět do on-line prostoru kvůli analýze.
- **Zkracuje dobu potřebnou k zálohování jednotlivých poštovních schránek na NULU.** PowerControls k tomu nepotřebuje vůbec žádný čas, protože potřeba provádět tento krok byla zcela odstraněna!

# **Návratnost investice do PowerControls**

V mnoha případech se náklady na pořízení aplikace PowerControls vrátí už při jejím prvním použití jen díky ušetřenému času. Ačkoli toto výrazně závisí na vašem konkrétním scénáři používání aplikace Exchange, typický uživatel ušetří čas díky pomocníku ExtractWizard tím, že eliminuje cihlové zálohování, sníží dobu potřebnou k zálohování a minimalizuje nastavení pro uchovávání smazaných položek.

- **ExtractWizard:** S aplikací PowerControls můžete ušetřit až den práce jen tím, že již není potřeba vytvářet a nastavovat obnovovací server.
- **Eliminace cihlového zálohování:** Můžete také ušetřit náklady na uchovávání dat ať už jde o pásky nebo uchovávání dat mimo pracoviště – a podstatně snížit dobu potřebnou ke správě.
- **Podstatné snížení doby obnovování dat:** S aplikací PowerControls můžete nyní vyhledávat a kopírovat přímo na Exchange server nebo do souboru .PST.
- **Minimalizace uchovávání vymazaných položek:** S aplikací PowerControls můžete ušetřit místo pro uchovávání dat na vašem serveru.

# **PowerControls – Otázky a odpovědi**

#### **Otázka: K čemu se PowerControls používá?**

**Odpovědˇ:** PowerControls je nástroj pro správce serverů Microsoft ® Exchange sloužící k rychlé a jednoduché obnově jednotlivých poštovních schránek, složek či dokonce jednotlivých zpráv z jakýchkoli předchozích úplných záloh do jakékoli poštovní schránky na síti nebo přímo do souboru .PST v aplikaci Outlook na místním disku. Je navržen tak, aby podstatně snižoval dobu potřebnou k obnově dat a eliminoval potřebu provádět cihlové zálohování.

#### **Otázka: Jaké jsou systémové požadavky na PowerControls?**

**Odpověď:** Abyste mohli připojit a začít používat software PowerControls, potřebujete následující hardware a software:

- NT4 Workstation (SP6), NT4 Server (SP6), Win2000 Professional (SP3), Win2000 Server (SP3), WinXP Professional (SP1), Windows EX Home (SP1), Exchange 5.5, 2000, 2003
- Microsoft Outlook 97 nebo vyšší

*Poznámka: PowerControls je navržen tak, aby mohl pracovat na pracovní stanici Windows, a ke komunikaci s Exchange Serverem používá původní Microsoft Messaging APIs (MAPI), čímž zajišťuje spolehlivý a souvislý provoz vašeho serveru.* Je třeba mít nainstalován Outlook, který musí být konfigurován pro připojení k Exchange serveru, aby se aplikace MAPI *řádně spustila. PowerControls není navržen tak, aby pracoval z Exchange Serveru.*

• Procesor Pentium

- Požadovaná RAM: minimálně 256 MB
- Požadované volné místo na disku: 5 MB na disku k instalaci aplikace PowerControls. Ke zpracování protokolových souborů při otevření souboru .EDB bude potřeba další místo.
- Monitor s rozlišením obrazovky minimálně 800x600 nebo větším

#### **Otázka: Mohu nainstalovat plnou verzi na verzi nabízenou zdarma?**

**Odpověď:** Ano. Plnou verzi můžete nainstalovat na verzi nabízenou zdarma, aniž by bylo potřeba cokoli odinstalovat.

**Otázka: Může být verze nabízená zdarma nainstalována, pokud již byla nainstalována plná verze? Odpověď:** Ne. Pokud jste již nainstalovali plnou verzi, nelze instalovat verzi nabízenou zdarma.

#### **Otázka: Mohu nainstalovat PowerControls na svůj systém a prohlížet/obnovovat z archivovaných i aktivních pamětí elektronické pošty?**

**Odpověď:** Aplikace PowerControls může obnovovat data pouze z off-line souborů .EDB. Proto můžete data obnovovat z Archivu, ale nikoli z aktivních pamětí elektronické pošty.

#### **Otázka: Pokud některé z mých zpráv nebo příloh obsahovaly virus, odstraní jej PowerControls? Odpověď:** PowerControls nekontroluje, zda zprávy nebo přílohy neobsahují viry při jejich obnově z databáze. Pokud se obáváte zpráv obsahujících viry, použijte po obnovení zpráv svůj antivirový software, který může případné viry odhalit.

#### **Otázka: Pokud mám zprávy uložené ve formátu Rich Text, v jakém formátu mi je PowerControls vrátí?**

**Odpověď:** Pokud byla vaše zpráva uložena v Databázi Exchange ve formátu Rich Text, jako například zprávy HTML, pak je aplikace PowerControls obnoví ve formátu Rich Text. V databázi Exchange 2000, je obsah těchto zpráv uložen ve zvláštním souboru .STM. PowerControls obnoví obsah zprávy a přílohy se souboru .STM, avšak pouze za předpokladu, že je tento soubor umístěn ve stejném adresáři jako zdrojový soubor .EDB. Obsah těchto zpráv se neobjeví v rozhraní aplikace PowerControls, ale zkopíruje se tak, jak má.

#### **Otázka: Musí být PowerControls nainstalován na mém Exchange Serveru?**

**Odpověď:** Ne. PowerControls je navržen tak, aby pracoval na pracovní stanici Windows a používá původní Microsoft Messaging APIs (MAPI) ke komunikaci s Exchange Serverem, čímž zajišťuje spolehlivý a souvislý provoz vašeho serveru. Je třeba mít na pracovní stanici nainstalován a nakonfigurován Outlook pro připojení k Exchange serveru, aby se aplikace MAPI řádně spustila.

#### **Otázka: Jaké licenční modely jsou v případě PowerControls k dispozici?**

**Odpověď:** Pro společnosti, které používají tento produkt pro interní či firemní účely, je na základě naší Licenční smlouvy určena **Firemní licence**, která je nabízena ve třech různých vydáních - Standardní, Obchodní a Podnikové. Tato vydání jsou nabízena za různé ceny podle odlišných potřeb, které vycházejí z počtu poštovních schránek na jednom serveru a z počtu serverů. **Komerční licence** představuje licenční model obnovy licence vždy po roce a je k dispozici poradcům nebo technikům pracujícím v terénu nebo v případech jakéhokoli jiného druhu použití tohoto produktu ve větším měřítku mimo vlastní společnost.

Firemní licence jsou k dispozici on-line na adrese http://ontrack.com/powercontrols nebo na telefonním čísle 1-800-872-2599. O Komerční licence můžete požádat prostřednictvím formuláře Žádosti o cenovou nabídku (Request for Quote – RFQ), který je k dispozici na adrese http://www.ontrack.com/powercontrols/rfq.asp.

Podrobné podmínky pro udělování licencí jsou následující:

UDĚLOVÁNÍ LICENCÍ. Společnost Kroll Ontrack vám uděluje nevýhradní licenci na užívání tohoto softwaru a veškeré související dokumentace ("Software") tak, jak je uvedeno v tomto dokumentu. Pokud jste si zakoupili Firemní licenci, můžete Software používat s počtem licencovaných kopií Exchange Serveru, ke kterým jste měli oprávnění v době zakoupení produktu. Software je "používán", jakmile je mu zpřístupněna databáze Exchange Serveru. "Zpřístupnění" je definováno jako otevření databáze Exchange Serveru (souboru .EDB) nebo přihlášení na Exchange server. Jakmile se Software začne používat tak, jak je uvedeno výše, stává se softwarem s trvalou licencí pro příslušný Exchange Server. Používání Softwaru na jakémkoli jiném Exchange Serveru, než pro který byla původně udělena licence, je zakázáno, pokud nebyly zaplaceny dodatečné licenční poplatky. Pokud jste si zakoupili Komerční licenci, můžete Software používat (tak, jak je definováno výše) na takovém počtu Exchange Serverů, pro který jste získali oprávnění v době zakoupení produktu.

#### **Otázka: Jakým způsobem mohu provádět boolovské vyhledávání s aplikací PowerControls? Odpověď:** V aplikaci PowerControls odpovídá čárka výrazu "NEBO".

*Příklad*: Pokud hledáte výrazy Power NEBO Controls, napíšete Power, Controls.

#### Mezera odpovídá výrazu "A".

*Příklad*: Pokud hledáte výrazy Power A Controls, napíšete Power Controls.

Uvozovky (" ") před a za výrazem se použijí při vyhledávání přesných výrazů.

*Příklad*: Pokud hledáte přesný výrazy Power Controls, napíšete "Power Controls".

#### **Otázka: Kterou verzi aplikace PowerControls potřebuji?**

**Odpověď:** Všechny verze aplikace PowerControls mají stejné funkce. Existují tři edice, z nichž si můžete vybrat v závislosti na počtu serverů a jiných předpokladech. Standardní edice zvládá až 100 poštovních schránek na jednom serveru; u Obchodní edice je to až 250 poštovních schránek na server; a Podniková edice umožňuje nastavit libovolný počet poštovních schránek na jeden server.

- Technická poznámka: U aplikace Exchange 5.5 může mít každý server pouze jeden soubor .EDB obsahující veškeré poštovní schránky na daném serveru. U Exchange 2000 může mít každý server jeden nebo více souborů .EDB pro poštovní schránky na daném serveru; tyto soubory se nazývají "Skupina paměti". U aplikace PowerControls jsou licence poskytovány na jednotlivé Exchange Servery a počet poštovních schránek na jednu Skupinu paměti (.EDB).
- Technická poznámka: PowerControls může zpracovávat Paměti soukromých informací (priv.edb, obsahující poštovní schránky) a Paměti veřejných informací (pub.edb, obsahující veřejné složky). V aplikaci PowerControls platí, že poštovní schránka soukromé paměti = kořenová složka veřejné paměti. PowerControls neotevře žádný typ souboru .EDB s více poštovními schránkami, než pro kolik byla původně zakoupena licence. Pokud jste si například zakoupili Standardní edici (pro 100 poštovních schránek na jeden server) a pokusíte se otevřít soubor .edb se 101 poštovními schránkami, odmítne tato aplikace soubor otevřít, protože obsahuje více než 100 poštovních schránek.

**Otázka: Komu mám zavolat, pokud budu mít dotazy týkající se aplikace PowerControls? Odpověď:** Pokud máte plnou verzi aplikace PowerControls a chcete se zeptat či poradit s problémem, na který jste nenalezli odpověď v Průvodci uživatele nebo v rámci pomoci on-line, zavolejte náš tým Technické podpory. Technická podpora je k dispozici od 8:00 do 17:00 CST.

Telefon: 1-952-937-2121, nebo e-mail: support@ontrack.com

Pokud produkt nevlastníte a rádi byste se na cokoli zeptali, kontaktujte našeho zástupce na čísle: 1-800-872- 2599.

#### **Co dál?**

Nejlépe se o výhodách aplikace PowerControls přesvědčíte na vlastní oči. Verzi nabízenou zdarma si můžete stáhnout na adrese http://www.ontrack.com/powercontrols - pak zjistíte, jak je možné obnovovat elektronickou poštu rychle a efektivně.

O cenovou nabídku můžete požádat na adrese http://www.ontrack.com/powercontrols/rfq.asp, kde vyplníte určité informace, jako například počet vašich Exchange serverů. Poté budete kontaktováni naším zástupcem, který zodpoví vaše dotazy.

Jak jsme zjistili, obnovování elektronické pošty může být složitým a náročným úkolem. Software PowerControls nabízí Administrátorům IT nástroj, který šetří jejich čas, avšak někdy si může obnovování elektronické pošty žádat extrémnější opatření.

Ať už se tak stane něčí chybou, úmyslným zásahem nebo projevem vyšší moci, nehody se stávají a data se mohou ztratit. Pokud dojde na vašem Exchange Serveru k výpadku, nepanikařte – spusťte aplikaci PowerControls, s níž se můžete pokusit obnovit veškeré nové zprávy od posledního zálohování. Začněte u přestavování vašeho pracovního serveru od posledního zálohování, pak použijte PowerControls k extrahování jakýchkoli nových zpráv z postiženého souboru .edb a zkopírujte je do nového, plně funkčního pracovního serveru.

Pokud zjistíte, že je v souboru .edb více závažnějších chyb, můžete využít služeb obnovy dat společnosti – Ontrack Data Recovery Services, což je divize společnosti Kroll Ontrack, a to na čísle 1-800-872-2599 nebo na adrese http://www.ontrack.com.

Pokud vás vaše právní oddělení požádá o shromáždění emailových dokumentů v rámci žádosti o zjištění informací, případně pokud je třeba provést obnovu elektronické pošty na Exchange Serveru, která je k dispozici pouze na archivních páskách, může vám PowerControls ušetřit spoustu času a peněz obnovením poštovních schránek konkrétních uživatelů. Tak vám pomůže vyhnout se komplikacím a potížím vytváření a nastavování jednoho nebo více obnovovacích serverů pro aplikaci Exchange kvůli obnovení dat z pásek, a to tím, že vám umožní zkopírovat celé poštovní schránky do jiného umístění a připravit sadu souborů .pst pro další zpracování a prohlížení.

Pokud se rozhodnete využít pomoci nejvýznamnějšího odborníka v oboru při shromažďování dat vaší elektronické evidence či v otázkách zpracování a přípravy dat, případně budete-li si přát získat více informací, kontaktujte společnost Kroll Ontrack na čísle 1-800-347-6105, nebo nás navštivte na adrese http://www.krollontrack.com.

*Ontrack DataRecovery*

Bílá kniha PowerControls ™ Ontrack Data Recovery, Inc. 9023 Columbine Road Eden Prairie, MN 55347

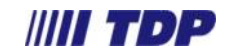

Tel 224 999 777 Fax 224 999 779

Webové stránky: http://www.tdp.cz

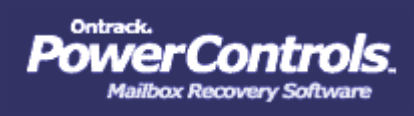